The book was found

# **Windows 8 And Office 2013 For Dummies, Book + 2 DVD Bundle**

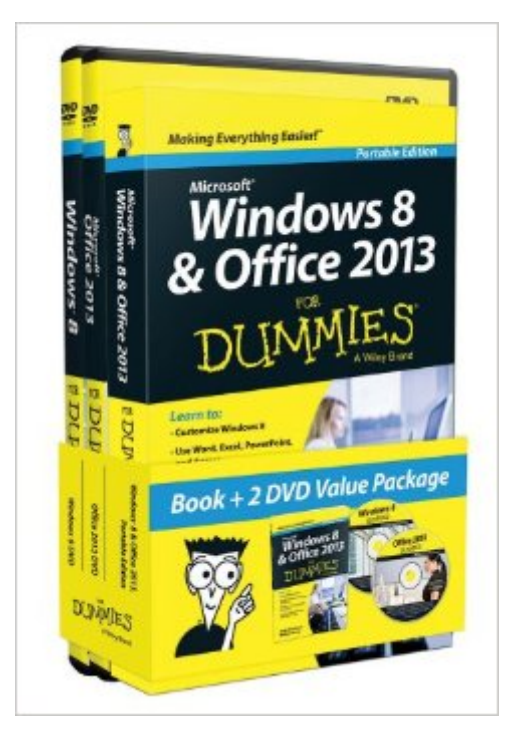

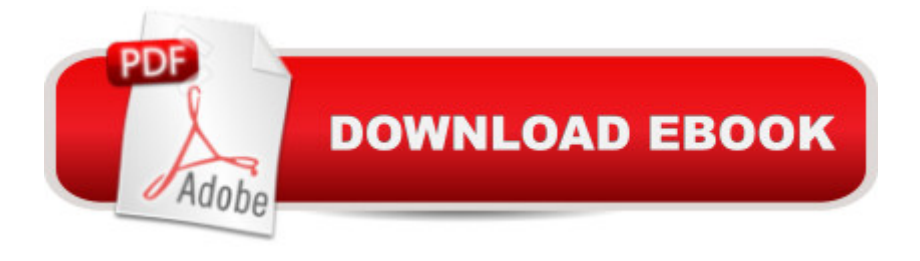

## **Synopsis**

An ideal starting point for Windows 8 and Office 2013! In this value-priced portable book-and-two DVD video training package, veteran and bestselling authors Andy Rathbone and Wallace Wang provide you with everything you need to know to tackle the basics in Windows 8 and Office 2013. Featuring a 400-page book in the compact Portable Edition size and boasting more than six hours of video training on two DVDs, this bundle is an ideal companion when navigating the key features of Windows 8 and Office 2013. The friendly-but-straightforward For Dummies tone sets the stage for helping you access the power of the Windows 8 operating system and achieving maximum efficiency with the Office 2013 suite of productivity tools. Walks you through the new Windows 8 operating system and basic navigation, managing applications, printing documents, and preventing common security issues Shows you how to get connected to the Internet, create CDs and DVDs, and establish an e-mail account Details Microsoft Office basics, such as formatting text in Word, navigating an Excel spreadsheet, and creating a PowerPoint presentation Get started with Windows 8 and Office 2013 with this value-priced guide-and-DVD combo!

### **Book Information**

Paperback: 504 pages Publisher: For Dummies; 1 edition (May 13, 2013) Language: English ISBN-10: 1118660382 ISBN-13: 978-1118660386 Product Dimensions: 5.4 x 2.2 x 15.5 inches Shipping Weight: 1.2 pounds (View shipping rates and policies) Average Customer Review: 4.0 out of 5 stars $\hat{A}$   $\hat{A}$  See all reviews $\hat{A}$  (43 customer reviews) Best Sellers Rank: #522,275 in Books (See Top 100 in Books) #17 in Books > Computers & Technology > Operating Systems > Windows > Windows Desktop > Windows 8 #238 in Books > Computers & Technology > Software > Suites #568 in $\hat{A}$  Books > Textbooks > Computer Science > Operating Systems

#### **Customer Reviews**

I give this item only four stars because I am barely into the part of the book on Win8 and haven't even opened the "Office" section of the book yet. With little or no knowledge of this OS I've found this book to be Manna for my Win8 operating appetite. I haven't used anything MS since the years that I used to use XP - as far as I was concerned XP was the best for many years, and still holds its

own. I switched to Mac several years ago just to get away from MS/BS after 20 years of them, and I have been happy with Apple ever since. But that's another story.I needed a laptop that would run a MS compatible software so I bought an inexpensive Toshiba (nice laptop) and it came with win8. Mr. Rathbone to the rescue. His discussion of Win8 is clear an concise and almost too mundane, even for a dummy like me. He simplifies everything so much it makes you wonder why you needed the book in the first place - the so-called "Start" screen is no longer an obstacle. This too, made me wonder what all the whoop-la was about - piece of cake.Haven't tried the DVDs yet but if the book is any indication.........Try it if you're lost with Win8......the price is right, too.PS - After setting up the laptop, I realized I was going to have to start dealing with all the spyware, malware, virus protection, and all those pesky "clean-up" tool ads that flood the market.

I have referred to these books and dvd bundle many times while learning to use Windows Access and Excel programs. They are handy references that stay on my desk. Good product that is well illustrated.

Did not realize that this was a reduced size book which caused illustrations too small to read. DVDs are okay.

The print was too small to read and the illustrations too small to see. Had to return the item and order something easier to read.

It is a reap off .Become the book is not in a standard size . All the illustrations in the book are impossible to look even with a magnifying glass. The discribshen of the items specially if it is not a standard size it should be mentioned in bold letters.

I bought what I thought was going to be a great tool for my new lap top with windows8. Have been waiting to get it for the past 8 days and it finally came!!!! Yeah!!! Yes, it's a book but in fine print on the photo is DOES say portable edition. At my age I can hardly see the book, and have to squint to see the words What a waste. BUYER BEWARE. Having second thoughts about .TOO SEE A PRODUCT IS TO KNOW WHAT YOU ARE ORDERING.

I was hoping the book would have been a little larger and a little more in-depth, seems very basic. DVD's are very basic also.

I am slowly working through this. Windows 8.1 is so different to what I am use to Windows XP that I am having to go slowere than I wanted to. It is helping me learning the system.

#### Download to continue reading...

Windows 10: Windows10 Mastery. The Ultimate Windows 10 Mastery Guide (Windows Operating [System, Windows 10 User G](http://ebooksreps.com/en-us/read-book/L4AeK/windows-8-and-office-2013-for-dummies-book-2-dvd-bundle.pdf?r=Su5a5G%2BfmulapbXu2fDw4kDfRQTyGgX9V%2FzE5gZ3GHQGOesjAO%2FTNtflkrDel5wQ)uide, User Manual, Windows 10 For Beginners, Windows 10 For Dummies, Microsoft Office) Windows 8 and Office 2013 For Dummies, Book + 2 DVD Bundle Bundle: Illustrated Microsoft Office 365 & Office 2016: Fundamentals, Loose-leaf Version + MindTap Computing, 1 term (6 months) Printed Access Card ... Office 365 & Office 2016: Introductor Your Office: Microsoft Access 2013, Comprehensive (Your Office for Office 2013) Windows 10: The Ultimate Guide For Beginners (Windows 10 for dummies, Windows 10 Manual, Windows 10 Complete User Guide, Learn the tips and tricks of Windows 10 Operating System) Windows 8 For Dummies, Book + DVD Bundle New Perspectives on Microsoft Office 2013 First Course, Enhanced Edition (Microsoft Office 2013 Enhanced Editions) Windows 8.1: Learn Windows 8.1 in Two Hours: The Smart and Efficient Way to Learn Windows 8.1 (Windows 8.1, Windows 8.1 For Beginners) Windows 8 and Office 2013 For Dummies Windows 10: The Ultimate User Guide for Advanced Users to Operate Microsoft Windows 10 (tips and tricks, user manual, user guide, updated and edited, Windows ... (windows,guide,general.guide,all Book 4) Windows 10 Troubleshooting: Windows 10 Manuals, Display Problems, Sound Problems, Drivers and Software: Windows 10 Troubleshooting: How to Fix Common Problems ... Tips and Tricks, Optimize Windows 10) Windows® Group Policy Resource Kit: Windows Server® 2008 and Windows Vista®: Windows Server $\hat{A}$ ® 2008 and Windows Vista $\hat{A}$ ® A Beginner's Guide to AutoHotkey, Absolutely the Best Free Windows Utility Software Ever! (Third Edition): Create Power Tools for Windows XP, Windows Vista, ... and Windows 10 (AutoHotkey Tips and Tricks) Windows 10: The Ultimate Beginner's Guide How to Operate Microsoft Windows 10 (tips and tricks, user manual, user guide, updated and edited, Windows ... (windows,guide,general,guide,all) (Volume 3) Windows 8 Tips for Beginners 2nd Edition: A Simple, Easy, and Efficient Guide to a Complex System of Windows 8! (Windows 8, Operating Systems, Windows ... Networking, Computers, Technology) Microsoft Windows Internals (4th Edition): Microsoft Windows Server 2003, Windows XP, and Windows 2000 Windows 10: The Ultimate Beginner's Guide - Learn How To Start Using Windows 10, Easy User Manual, Plus The Best Hidden Features, Tips And Tricks! (Windows ... Windows 10 Software, Operating System) Bundle: New Perspectives Microsoft Office 365 & Office 2016: Introductory, Loose-leaf Version + SAM 365 & 2016 Assessments, Trainings, and Projects with 1 MindTap

2016: Introductory, Loose-leaf Version + MindTap Computing, 1 term (6 months) Printed Access Card Creating HTML 5 Websites and Cloud Business Apps Using LightSwitch In Visual Studio 2013-2015: Create standalone web applications and Office 365 / SharePoint 2013 applications **Dmca**